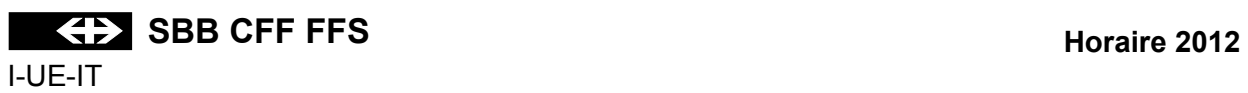

# **EXPLICATION DES SIGNES DE L'HORAIRE GRAPHIQUE**

# **Table des matières** Seite

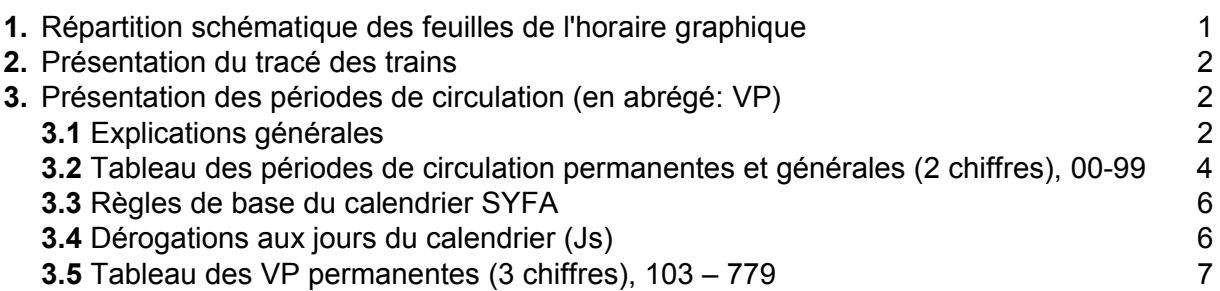

# **1. Répartition schématique des feuilles de l'horaire graphique**

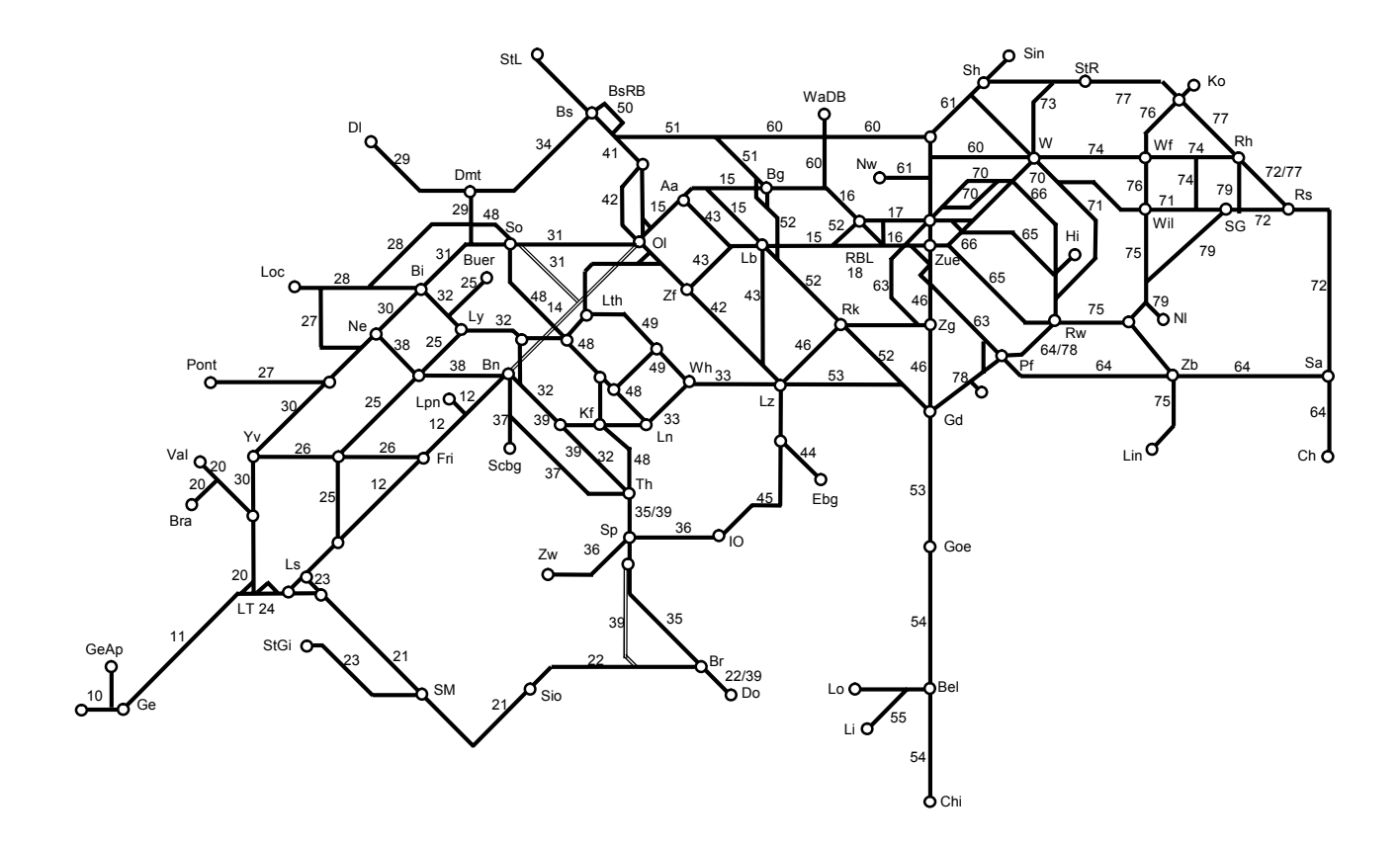

#### **2. Présentation du tracé des trains**

\_\_\_\_ trains EC, IC, IR, RE et trains directs, réguliers ou facultatifs

 $-$  autres trains

- trains circulant sur la voie de gauche
- - - - - trains circulant sur la voie de droite ou en banalisation
- .................... trains circulant sur la 3e voie d'un tronçon à 3 voies

+/- XX \* XXXXX XX

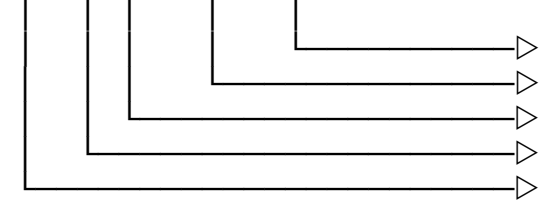

 $\neg$  A.F.L.P.R.U.Y  $-\triangleright$  numéro du train │││││└──────────────────w VP limitée dans le temps à l'intérieur d'une période d'horaire │││└────────────────────w VP selon schéma  $-\triangleright$  VP chevauchant minuit

- + = lendemain du jour de base défini
- = veille du jour de base défini

# **Lettres placées après le numéro du train**

- A Autobus
- F facultatif
- L train de locomotive
- P service voyageurs dans les trains de marchandises ou de service
- R mouvement de manoeuvre en pleine voie
- U train sans calcul de freinage
- Y autre période comme train facultatif

### **Signes placés en regard des gares**

En regard d'un point d'exploitation, sur le trait du train, il peut figurer:

- un cercle vide pour une heure de passage avec des minutes différentes
- \* une étoile pour un arrêt saisonnier ou périodique

### **3. Présentation des périodes de circulation**

#### **3.1 Explications générales**

Les périodes de circulation (VP) sont représentées de la manière suivante sur les horaires graphique:

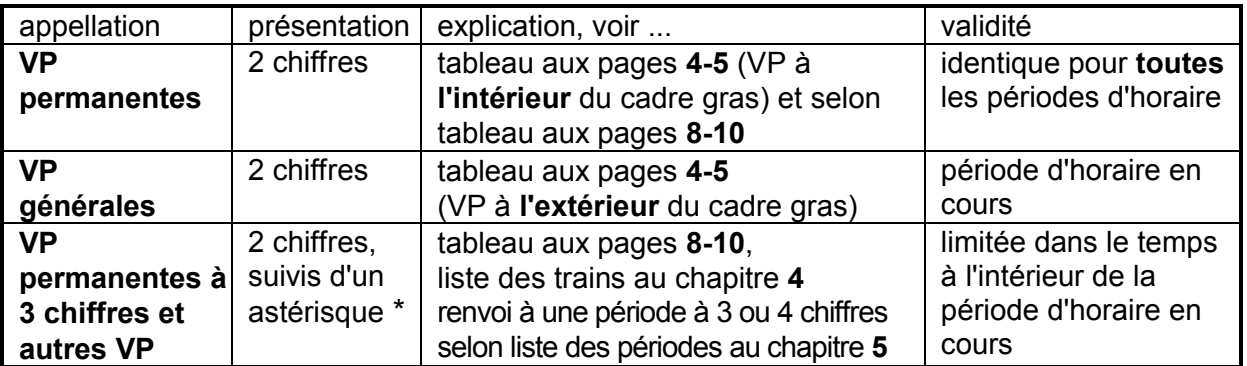

# **Ce qu'il faut aussi savoir**

- ces périodes de circulation ne concernent que les documents de service.
- tous les trains ont une période de circulation: chaque jour = 17 (lundi-dimanche); la période de circulation 17 ne figure pas dans les publications, sauf si un train ne circule tous les jours que pendant une partie de la période d'horaire; dans ce cas, la VP 17 sera suivie d'un astérisque "\*".
- si un train facultatif ne peut circuler que certains jours, son numéro est précédé d'une VP;
- pour les trains dont l'horaire chevauche un changement de date, on détermine la VP qui servira de base; si celle-ci se situe **avant** minuit, la VP après minuit est précédée d'un "+" (exemple: si la VP déterminante est 77, la partie de circulation après minuit reçoit la VP "+77"); si celle-ci se situe **après** minuit, la VP avant minuit est précédée d'un "-" (exemple: si la VP déterminante est 11, lundi, la partie de circulation le dimanche soir avant minuit reçoit la VP "-11").

### **Liste des trains périodiques** (période avec \*), **chapitre 4**

Dans cette liste figurent:

- **Pér**
	- la période de circulation figurant sur les graphiques avec une étoile (\*);
- **Train**

le numéro des trains (dans l'ordre numérique pour tout le réseau, y compris les données des entreprises de transport figurant en correspondance);

- **VP**

 le numéro de la période de circulation reprise dans le système (explication selon "Liste des périodes de circulation");

- **de**

 l'abréviation de la gare de départ (selon "Etat des abréviations des établissements") ainsi que l'heure de départ;

- **à**

 l'abréviation de la gare d'arrivée (selon "Etat des abréviations des établissements") ainsi que l'heure d'arrivée.

### **Liste des périodes de circulation** (liste VP), **chapitre 5**

Dans cette liste figurent:

- **Pér** 

le numéro de la période (interne au système);

- **Texte des périodes de circulation**

explication de la période de circulation:

 $-/-$  jours de circulation supprimés,  $+/-$  jours de circulation additionnels.

# **3.2 Tableau des périodes de circulation 00 - 99**

- 
- à l'intérieur du cadre **gras** = VP permanentes (chiffres "parlants")

 à l'extérieur du cadre **gras** = VP générales (10,20,30,40,50,60,70,68,69,78,79,98 ne sont utilisées que pour désigner une VP planifiée)

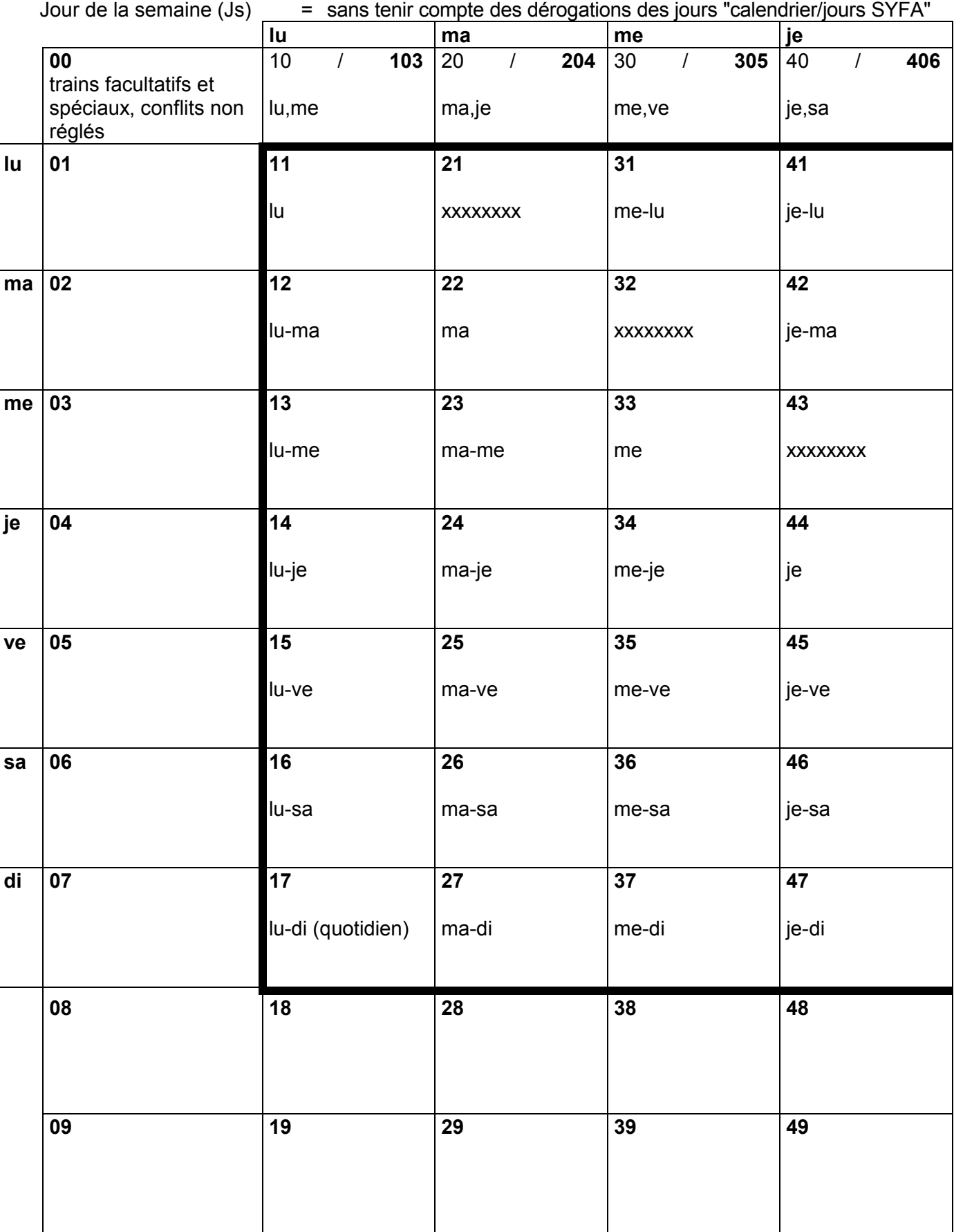

**Version 24** 

11 décembre 2011 – 8 décembre 2012

**+/ = jours de circulation additionnels** 

| $-I$<br>$\equiv$              | jours de circulation supprimés              |                                         |                          |                                                        |    |
|-------------------------------|---------------------------------------------|-----------------------------------------|--------------------------|--------------------------------------------------------|----|
| ve                            | sa                                          | di                                      |                          |                                                        |    |
| 50<br>$\overline{I}$<br>ve,di | 507<br>60<br>106<br>$\overline{1}$<br>lu,sa | 207<br>70<br>$\overline{I}$<br>ma,di    | 80                       | 90                                                     |    |
| 51                            | 61                                          | 71                                      | 81                       | 91                                                     | lu |
| ve-lu                         | sa-lu                                       | di-lu                                   |                          |                                                        |    |
| 52                            | 62                                          | 72                                      | $\overline{82}$          | 92                                                     | ma |
| ve-ma                         | sa-ma                                       | di-ma                                   |                          |                                                        |    |
| 53                            | 63                                          | 73                                      | $\overline{\mathbf{83}}$ | 93                                                     | me |
| ve-me                         | sa-me                                       | di-me                                   |                          |                                                        |    |
| 54                            | 64                                          | 74                                      | $\overline{84}$          | 94                                                     | je |
| <b>XXXXXXXX</b>               | sa-je                                       | di-je                                   |                          |                                                        |    |
| 55                            | 65                                          | 75                                      | 85                       | 95                                                     | ve |
| ve                            | <b>XXXXXXXX</b>                             | di-ve                                   |                          |                                                        |    |
| 56                            | 66                                          | 76                                      | 86                       | 96                                                     | sa |
| ve-sa                         | sa                                          | <b>XXXXXXXX</b>                         |                          |                                                        |    |
| 57                            | 67                                          | 77                                      | 87                       | 97                                                     | di |
| ve-di                         | sa-di                                       | di                                      |                          |                                                        |    |
| 58                            | 159<br>68<br>$\overline{I}$                 | $\overline{7}$ 49<br>78<br>$\int$       | 88                       | 98<br>$\boldsymbol{I}$                                 |    |
|                               | Js lu-ve                                    | Js di-je                                |                          | VP échue;<br>le train ne<br>circule plus               |    |
| 59                            | 679<br>69<br>$\prime$<br>Js sa-di           | 79<br>569<br>$\overline{I}$<br>Js ve-sa | 89                       | 99<br>VP planifiée<br>n'est utilisée<br>que par les EF |    |

#### **3.3 Règles de base du calendrier SYFA**

- è **Le jour suivant un jour de fête générale nationale** garde sa définition selon le jour du calendrier; la désignation peut être 11, 22, 33, 44, 55, 66 ou 77.
- è Les jours de fête générales nationales sont des dimanches, soit jour SYFA 77.
- $\rightarrow$  La veille d'un jour de fête générale nationale garde sa définition selon le jour du calendrier; la désignation peut être 11, 22, 33, 44, 55, 66 ou 77.

**Calendrier 2012** (SYFA Version 24) 11 décembre 2011 - 8 décembre 2012

#### **3.4 Dérogations aux jours du calendrier (Js)**

Le calendrier SYFA est particulier au système. Les jours de la semaine définis dans SYFA ne sont pas toujours les jours du calendrier. La définition de base dans SYFA est:

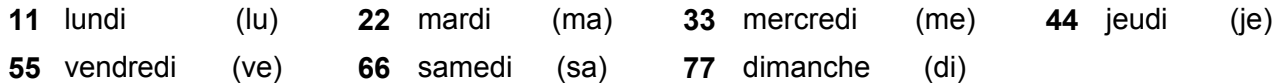

Dans une combinaison avec plusieurs jours, le 1<sup>er</sup> chiffre indique le premier jour de validité et le 2<sup>e</sup> chiffre le dernier (p.ex. 15 = lu à ve, 67 = sa et di, voir également la tabelle sous ch. 3.2).

Les jours **définis dans SYFA** déterminent la période de circulation, parfois différente de la logique du calendrier normal.

Exemple: le lundi de Pâques, les trains circulent comme un dimanche (77),

Par analogie un train avec la période 15 (lu-ve) ne circulera pas le lundi de Pâques, un train avec la période 67 (sa-di) circulera le lundi de Pâques.

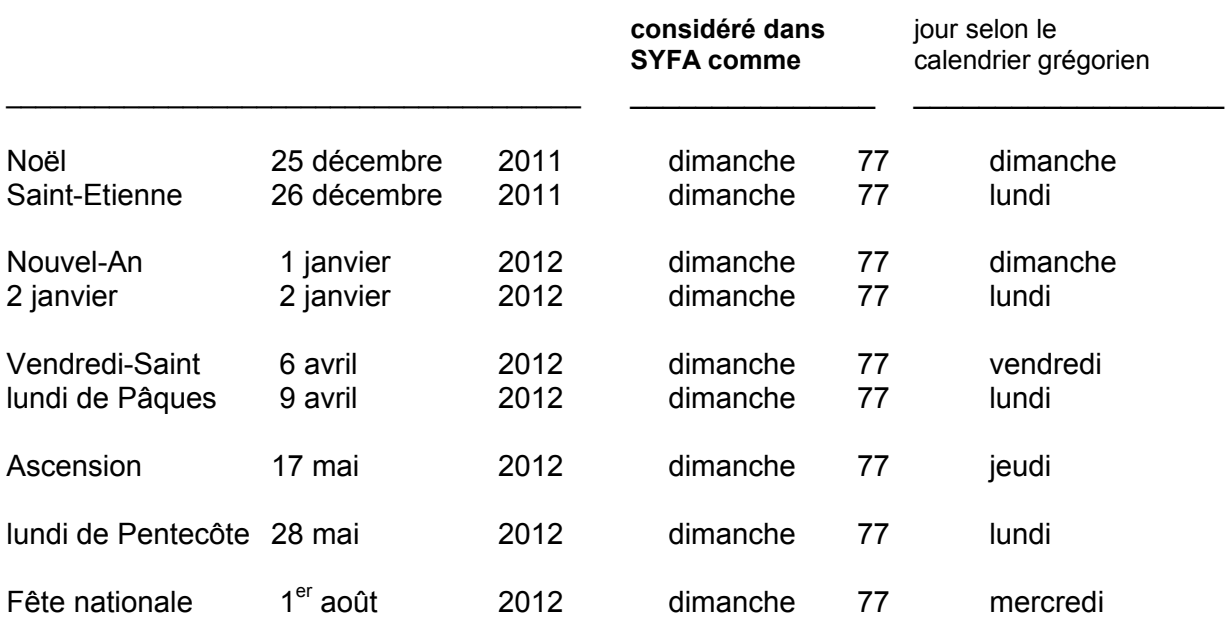

# **3.5 Tableau des VP permanentes (3 chiffres), 103 - 779**

Plusieurs jours de circulation consécutifs sont désignés par une VP à 2 chiffres (ch. 3.2). Plusieurs jours de circulation non ou partiellement consécutifs sont désignés par un chiffre "parlant" selon les définitions ci-après:

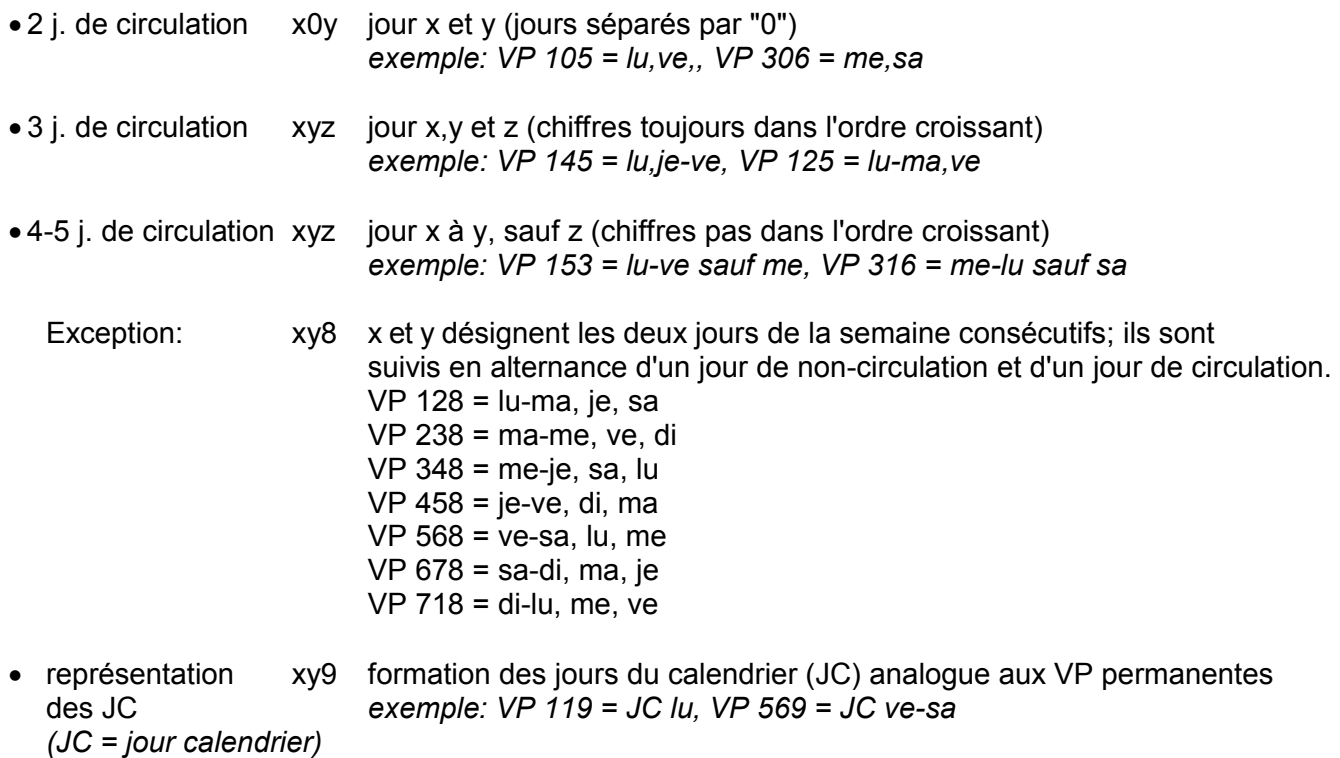

Les jours de semaine sont désignés par (X) dans le tableau suivant.

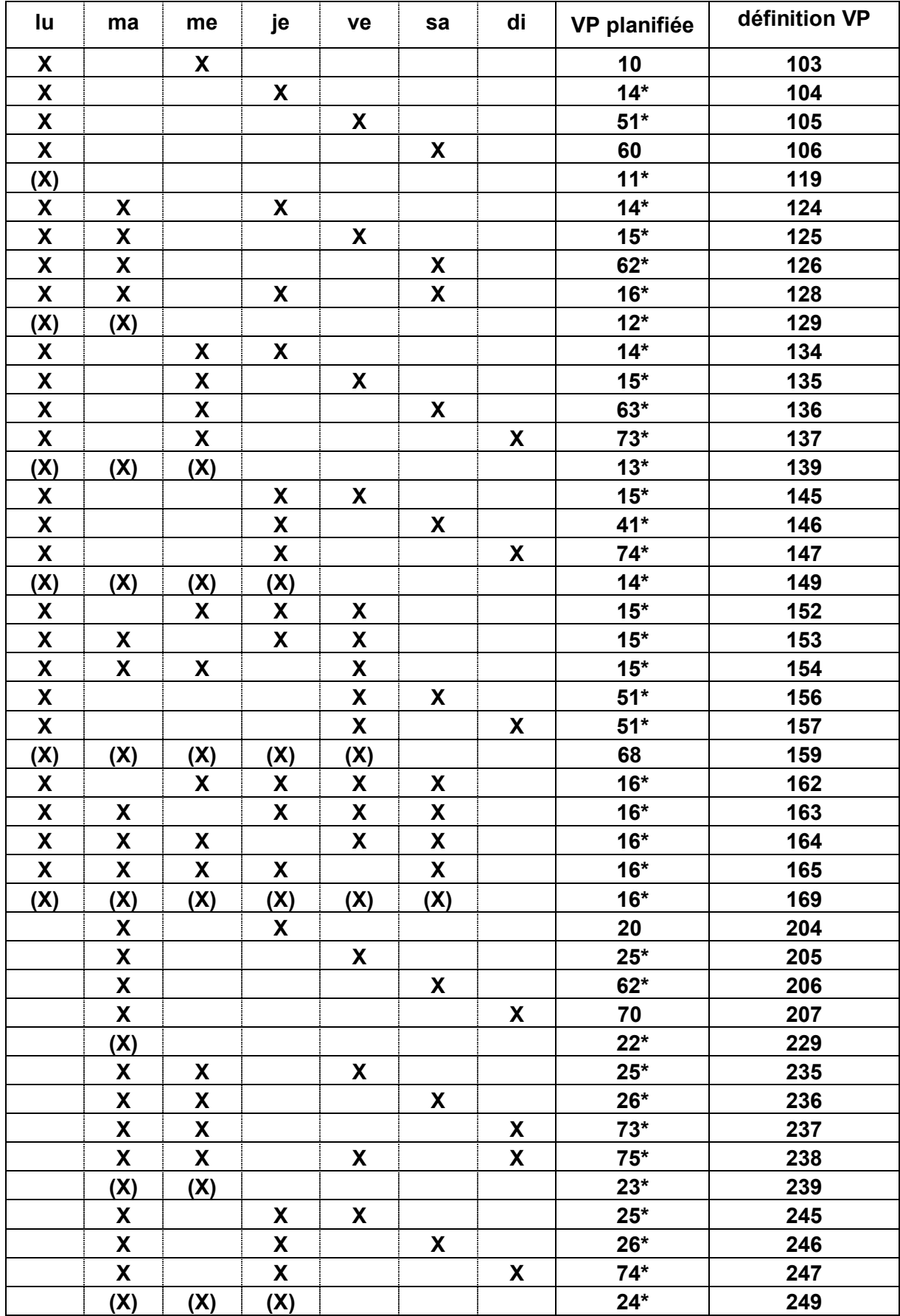

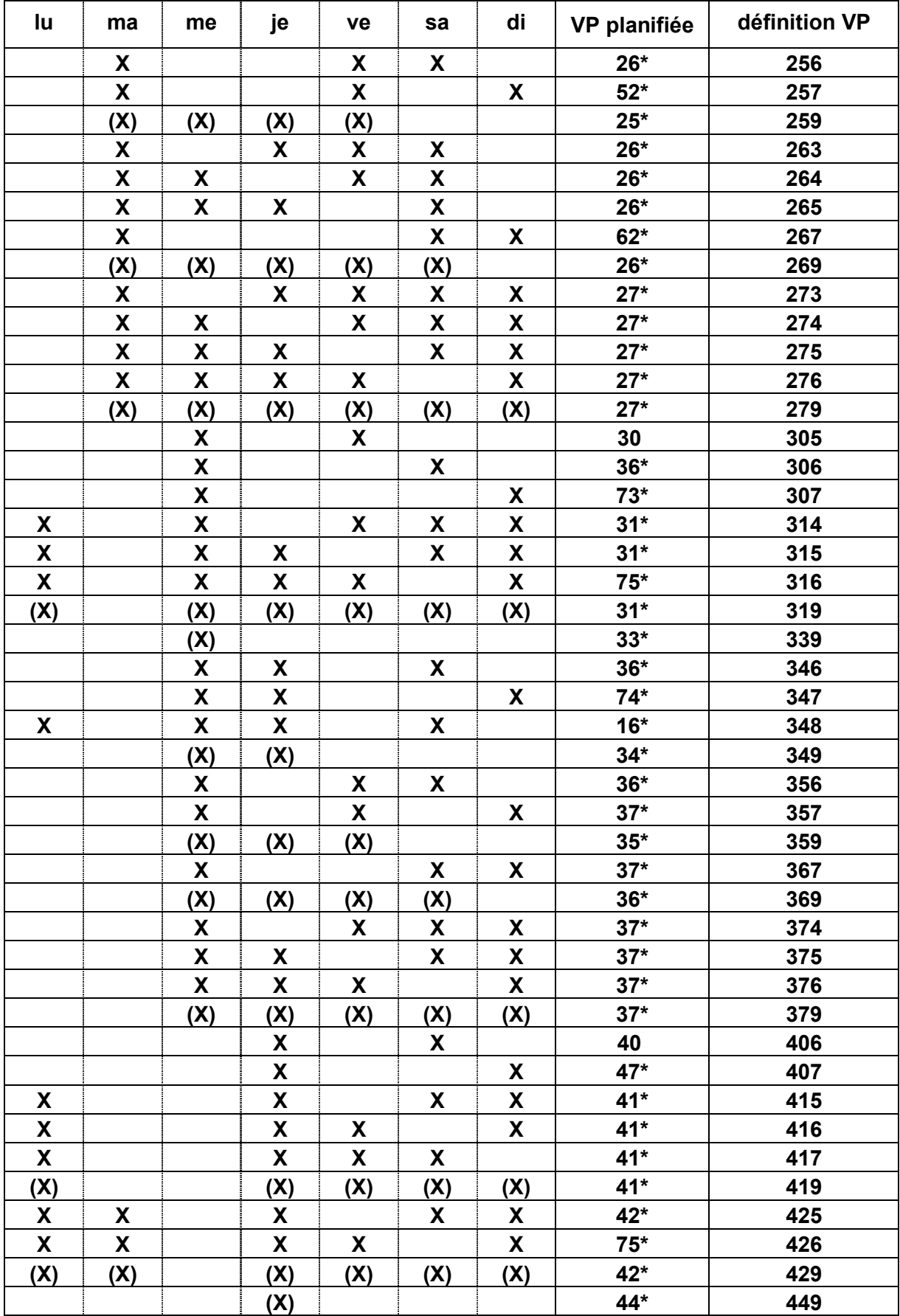

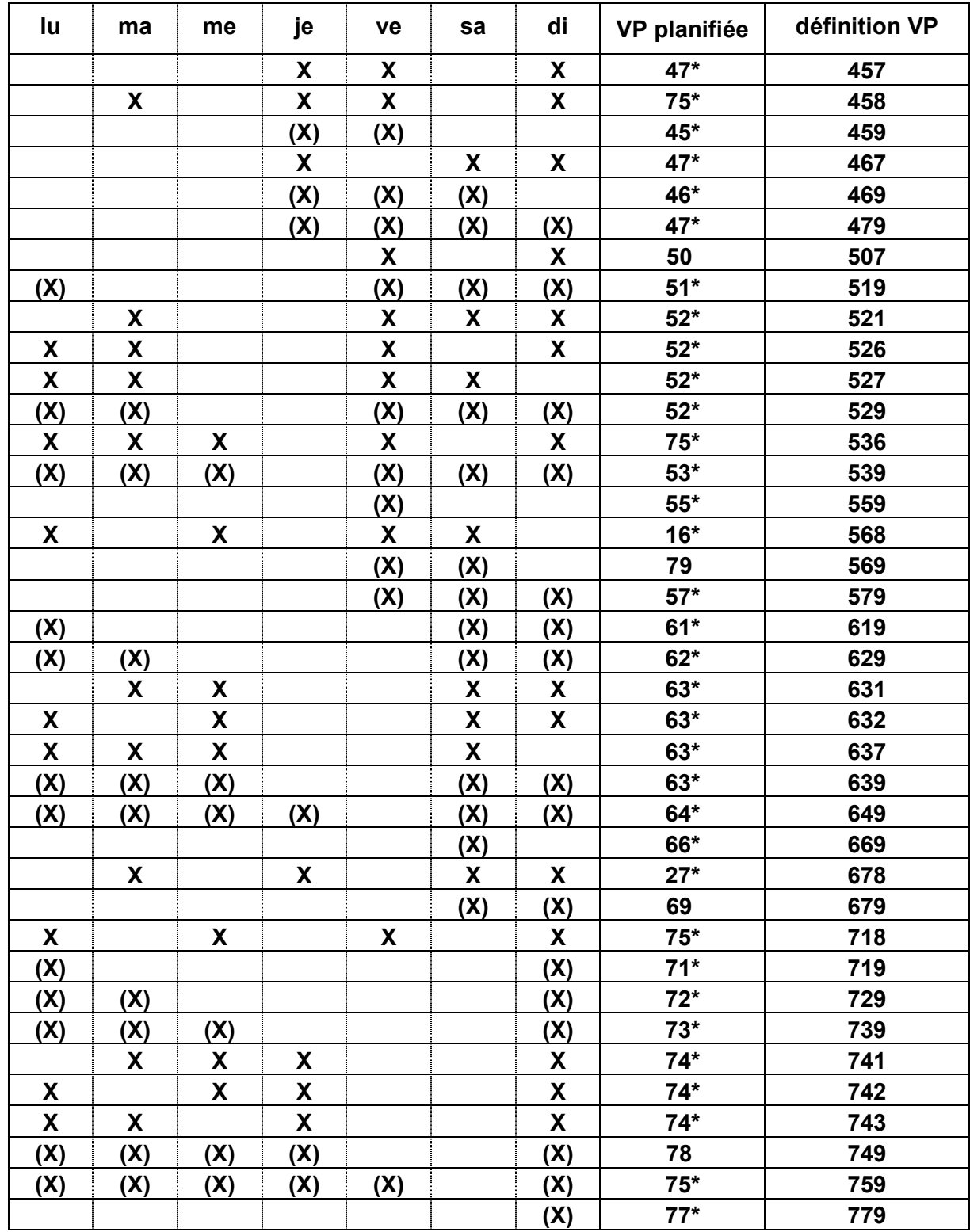